# **Image Cropper Plugin**

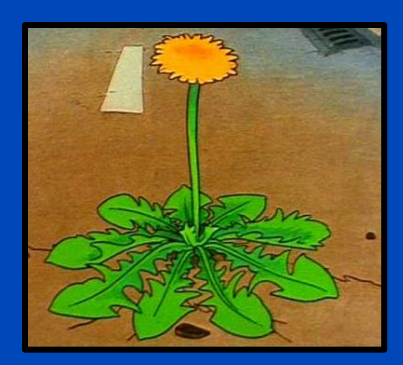

Platform project: Sarina Thomas

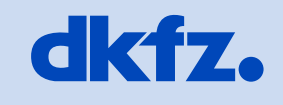

**DEUTSCHES<br>KREBSFORSCHUNGSZENTRUM** IN DER HELMHOLTZ-GEMEINSCHAFT

50 Jahre - Forschen für ein Leben ohne Krebs

# **Willkommen im DKFZ!**

1512

 $\sqrt{2}$ 

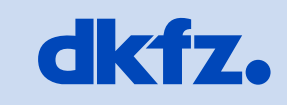

**DEUTSCHES<br>KREBSFORSCHUNGSZENTRUM<br>IN DER HELMHOLTZ-GEMEINSCHAFT** 

50 Jahre – Forschen für ein Leben ohne Krebs

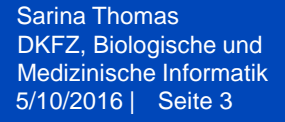

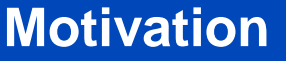

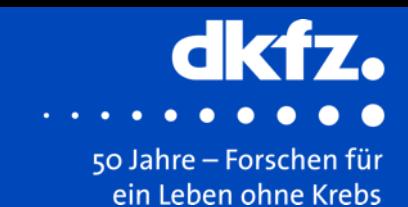

- Cropping of images
- Extract region or volume of interest from image
- Focus on relevant anatomical structures
- Combine cropped regions as overlays
- Masking vs. Cropping

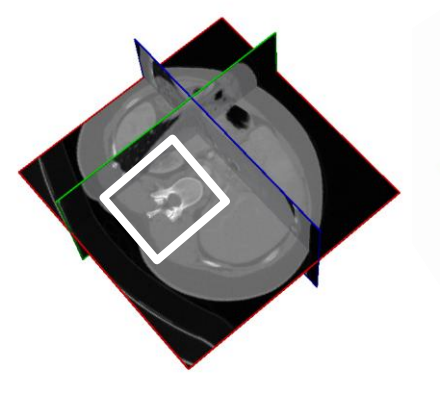

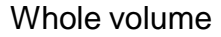

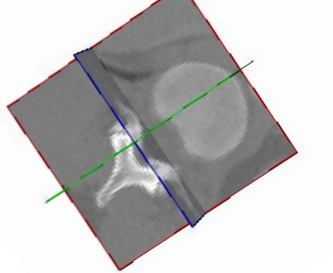

Whole volume Cropped volume

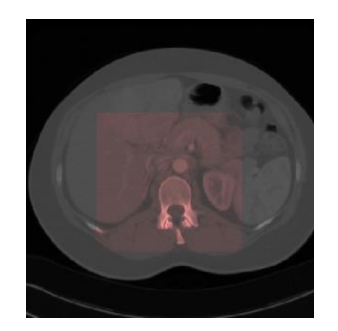

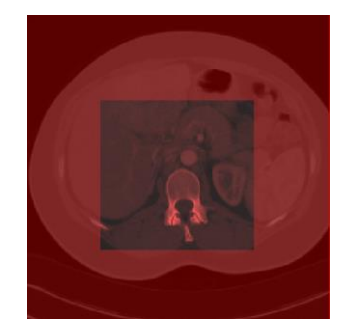

Cropping Masking

5/10/2016 | Seite 4 Sarina Thomas DKFZ, Biologische und

## Medizinische Informatik **Demo: Current Image Cropper**

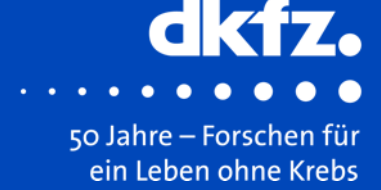

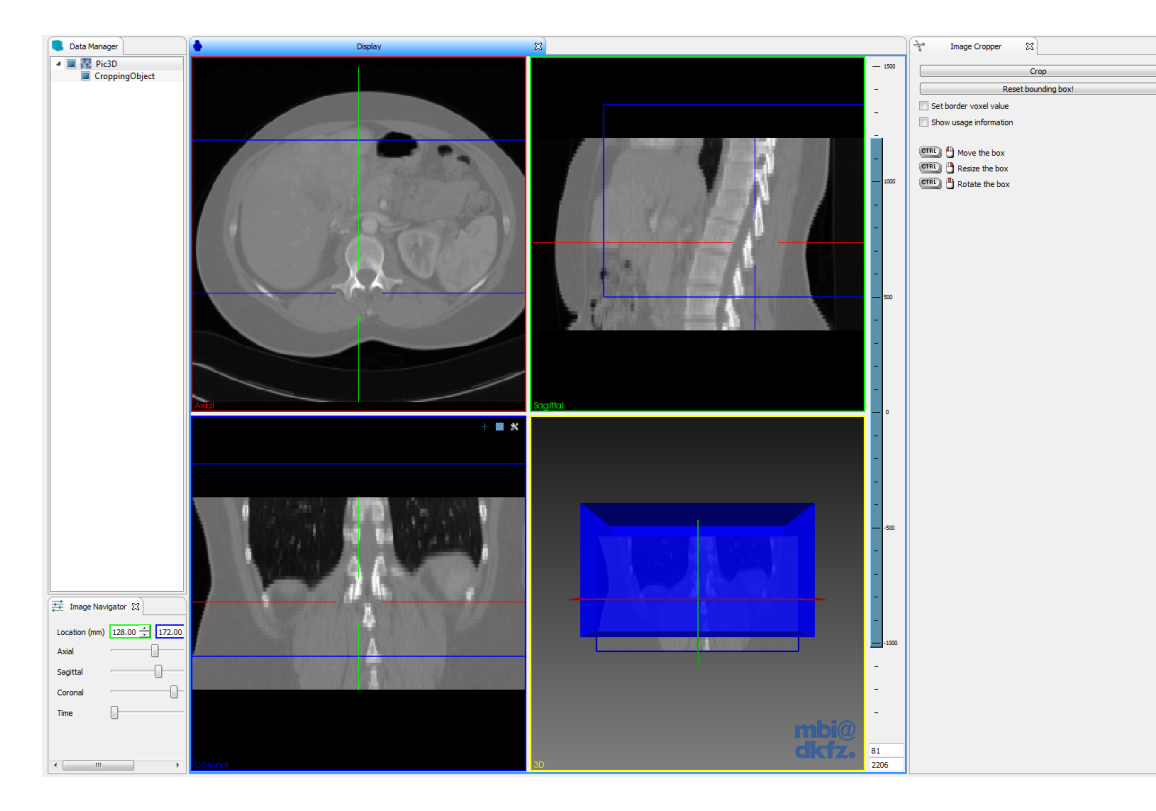

Current Image Cropper Plugin

Problems:

- Missing support for RGB
- Missing support for 4D
- Interaction broken
- Wrong information UI
- Bounding Box vanishes
- no read/write operation
- 'Set border pixel value' does not work properly
- Cone shows weird behavior on interaction
- Display warning message does not return if node is deselected

5/10/2016 | Seite 5 Sarina Thomas DKFZ, Biologische und

#### **Concepts: Trial and error**

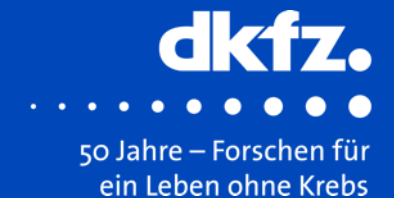

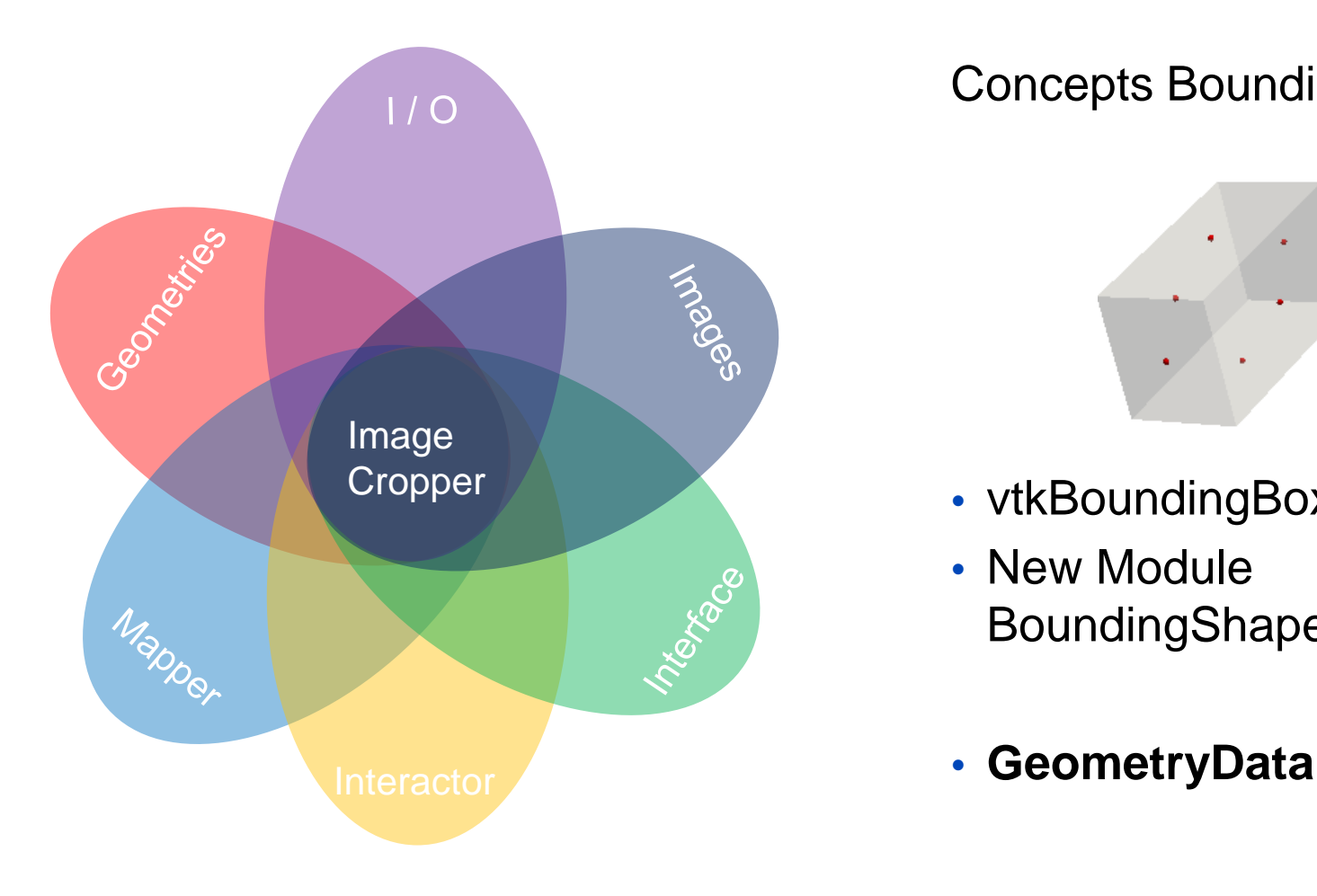

### Concepts Bounding object

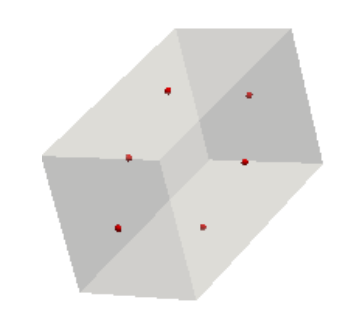

- vtkBoundingBoxWidget
- New Module BoundingShape

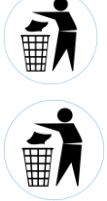

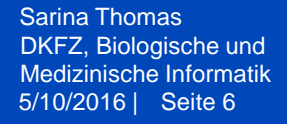

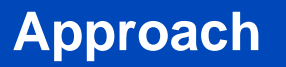

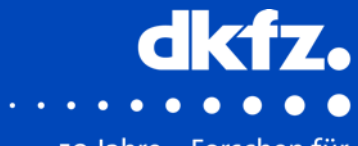

50 Jahre - Forschen für ein Leben ohne Krebs

## Core

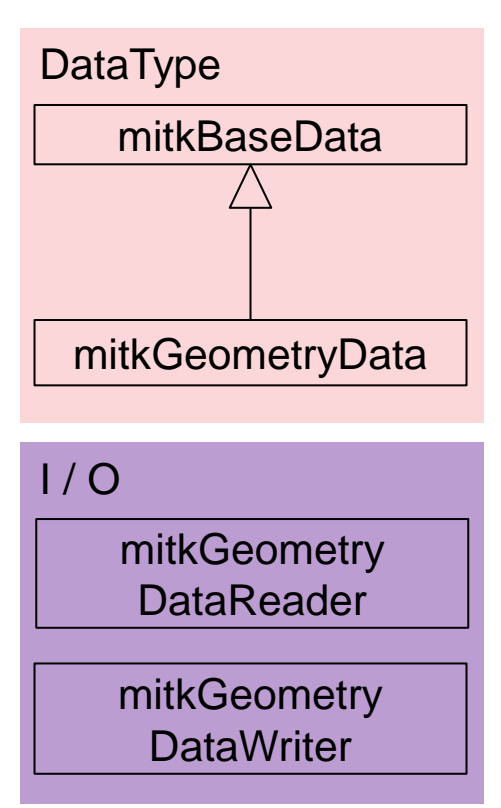

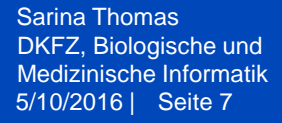

## **Approach**

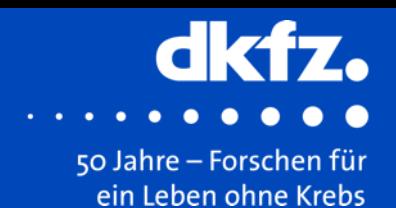

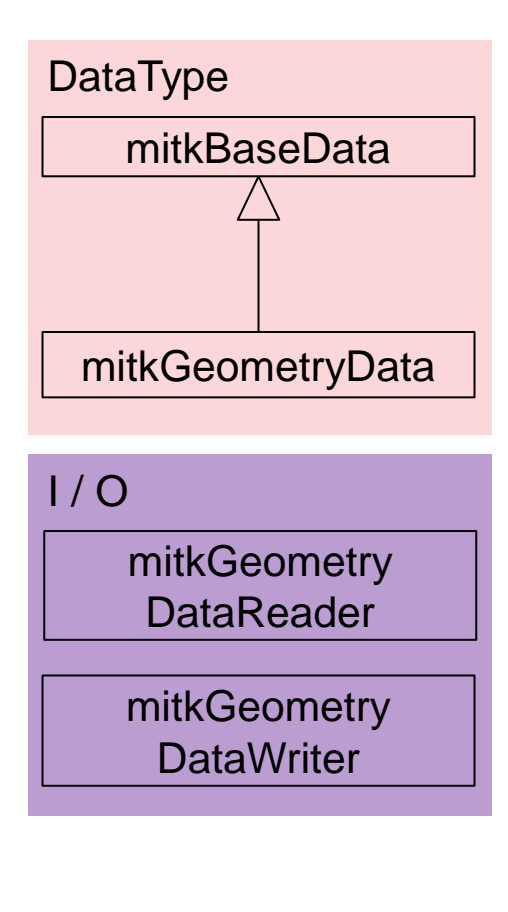

## Core Modules

**Visualization** 

mitkGeometry DataMapper2D

mitkGeometry DataMapper3D

**Interaction** 

mitkGeometry **DataInteractor** 

Image

←

mitkGeometryData **Cropper** 

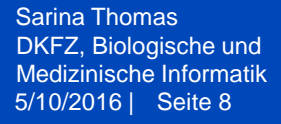

## **Approach**

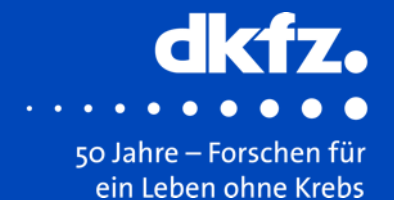

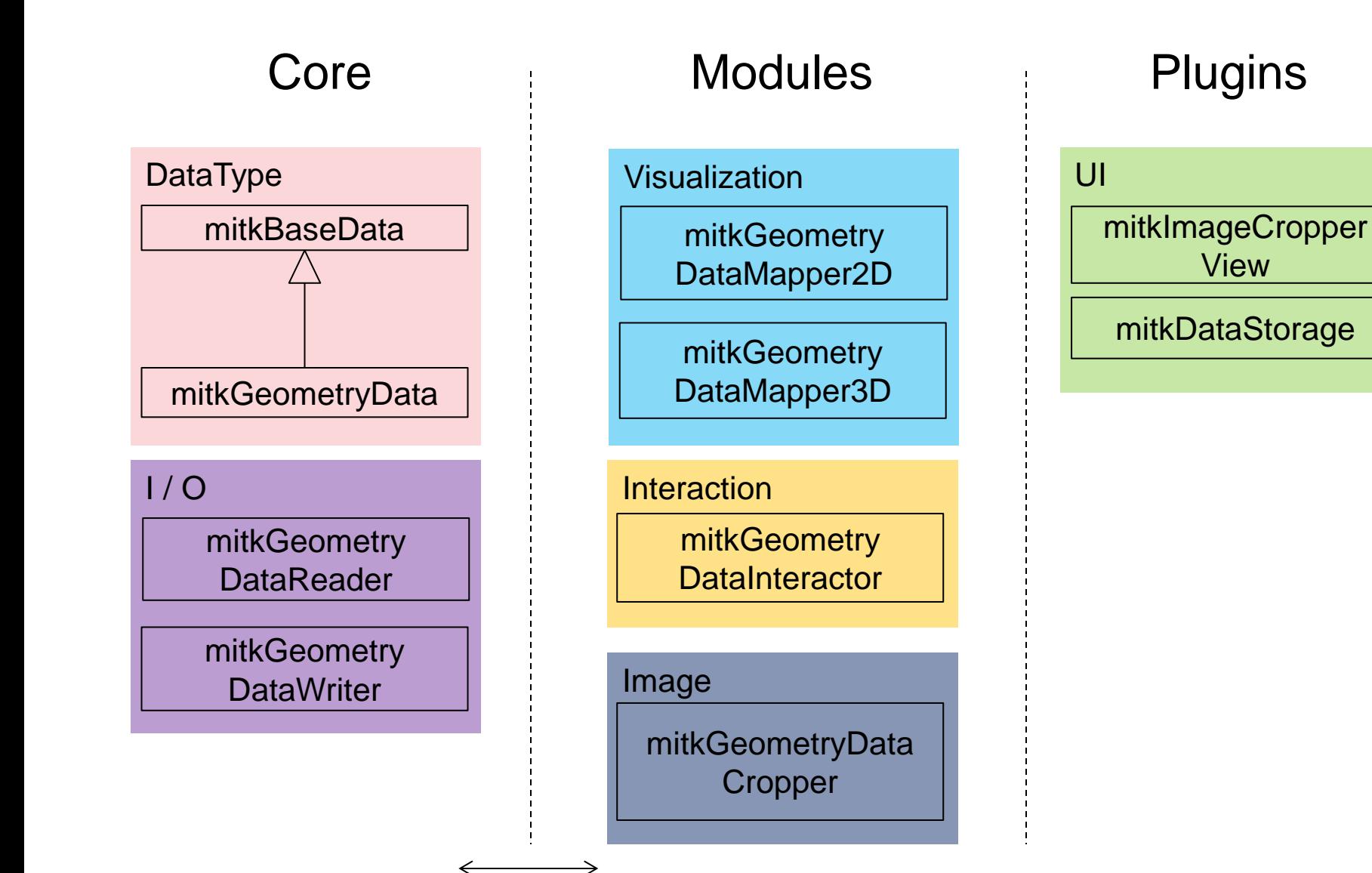

5/10/2016 | Seite 9 Sarina Thomas DKFZ, Biologische und

## Medizinische Informatik **Demo: New Image Cropper**

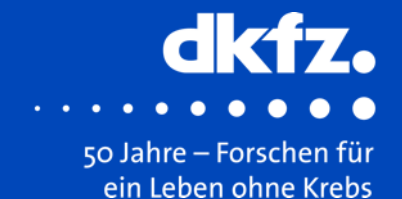

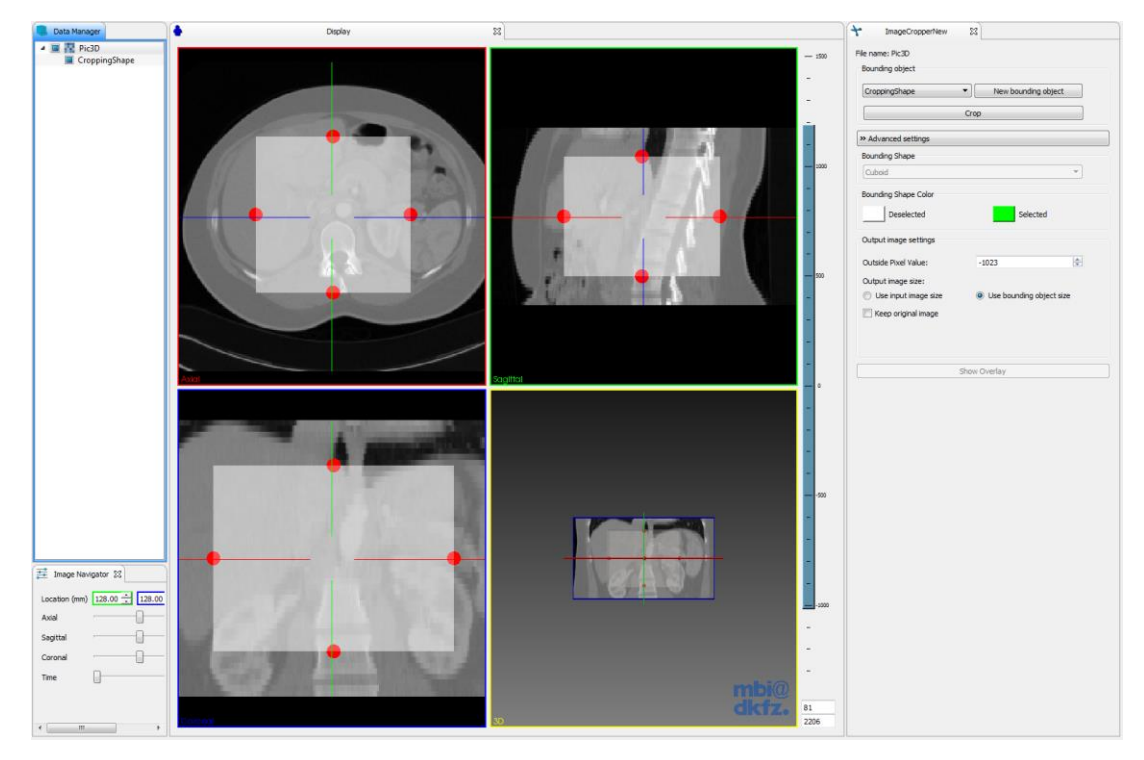

New Image Cropper Plugin

Features:

- Handle interaction
- BoundingBox handling and appearance
- Allows images to have 4D geometry or RGB
- Reader / Writer
- Pixel-aligned manipulation
- Multiple Bounding objects

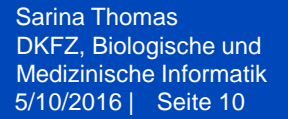

## **Future Work**

- Rotation / different shapes  $\rightarrow$  Masking vs. Cropping
- Uncommon image types
- Multilabel support

#### Image Categories **Categories Categories Categories Categories Categories C**

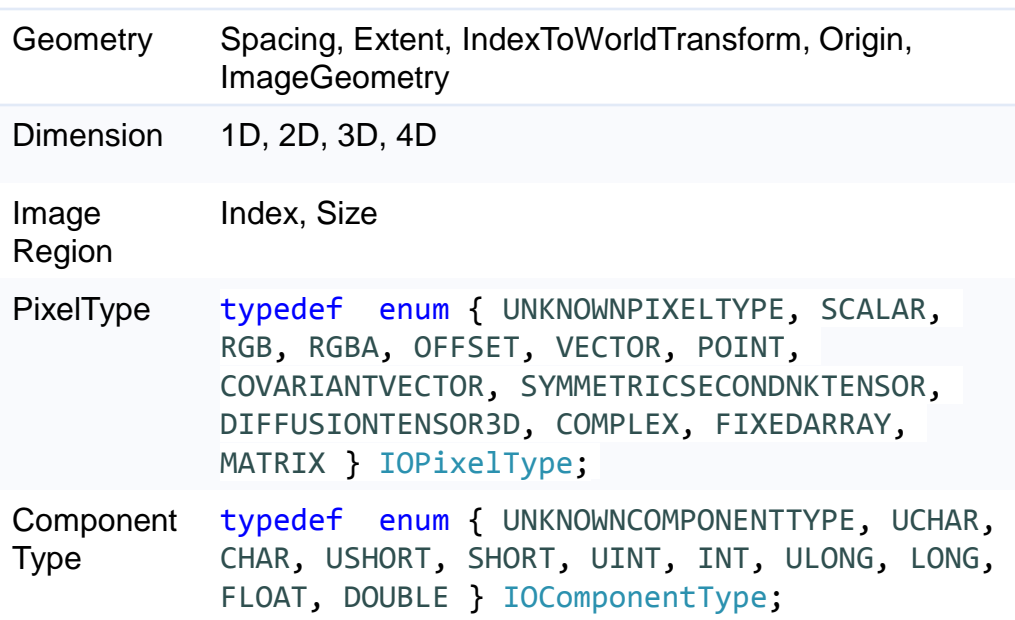

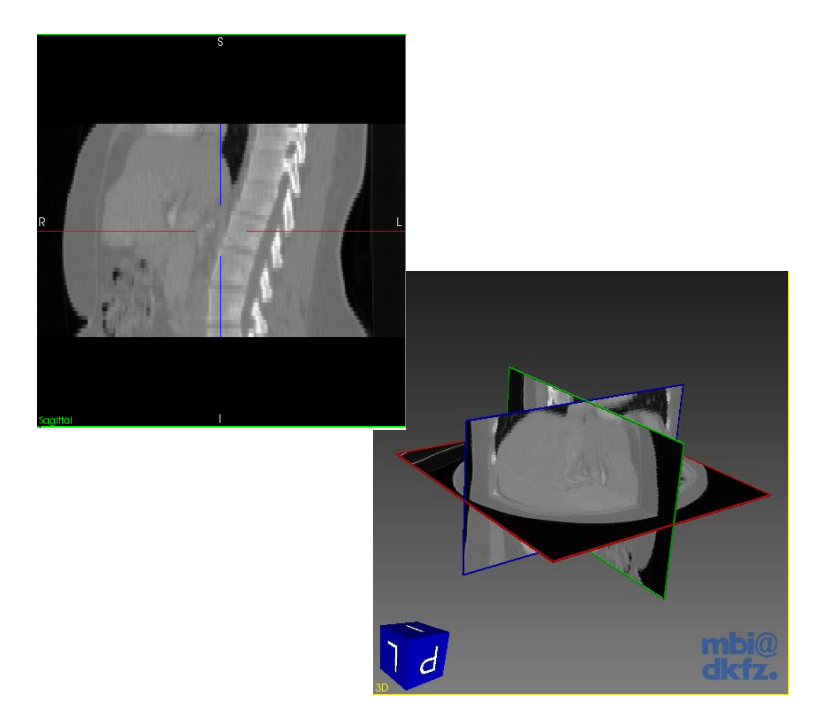

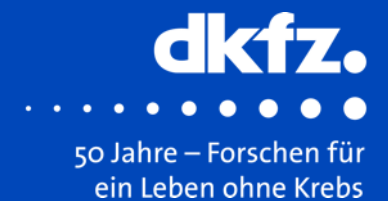

# **Auf Wiedersehen im DKFZ!**

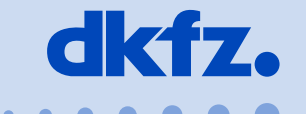

**DEUTSCHES** KREBSFORSCHUNGSZENTRUM IN DER HELMHOLTZ-GEMEINSCHAFT

50 Jahre – Forschen für ein Leben ohne Krebs